## **Remove a lunch deduction**

## **Purpose:**

This job aid will help you to cancel a lunch deduction if an employee has been approved to work through a lunch break

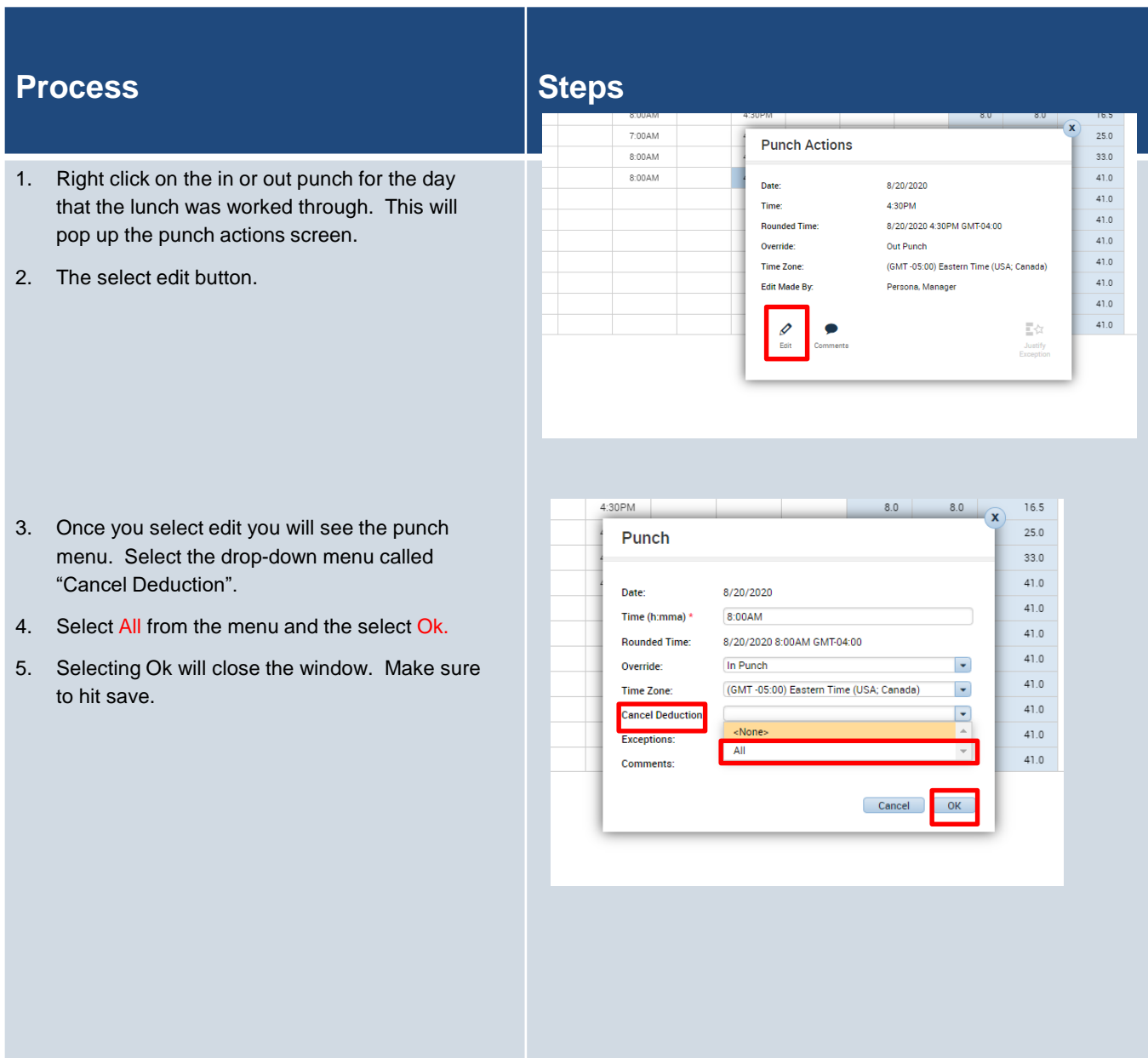